# Politechnika Krakowska im. Tadeusza Kościuszki

# Karta przedmiotu

obowiązuje studentów rozpoczynających studia w roku akademickim 2015/2016

Wydział Mechaniczny

Kierunek studiów: Inżynieria Bezpieczeństwa Profil: Ogólnoakademicki Profil: Ogólnoakademicki

Forma sudiów: stacjonarne **Kod kierunku: B** 

Stopień studiów: I

Specjalności: Bezpieczeństwo maszyn, urządzeń i systemów energetycznych,Bezpieczeństwo pracy i środowiska,Bezpieczeństwo transportu drogowego

# 1 Informacje o przedmiocie

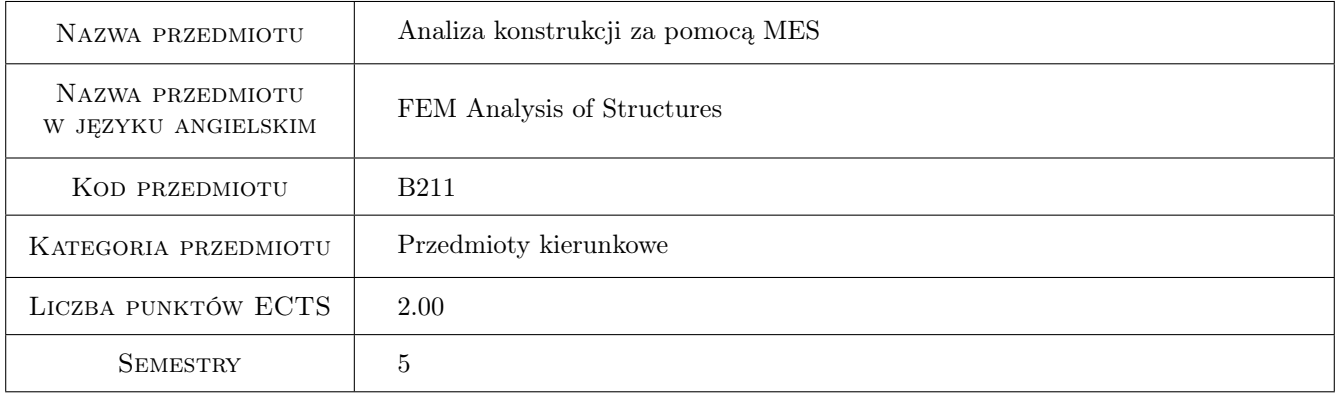

# 2 Rodzaj zajęć, liczba godzin w planie studiów

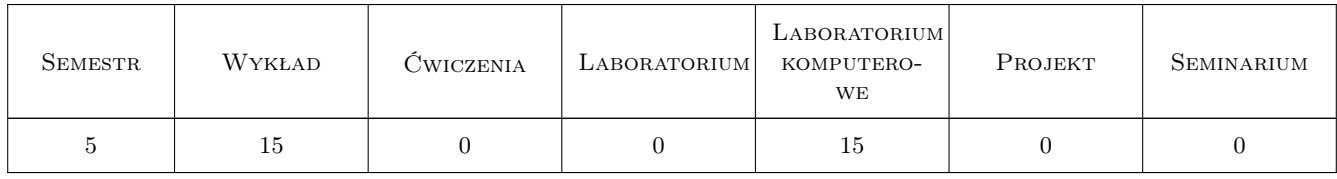

### 3 Cele przedmiotu

Cel 1 wprowadzenie do współczesnych metod analizy wytrzymałościowej, sztywnościowej i probabilistycznej konstrukcji inżynierskich; zapoznanie się z komercyjnym pakietem obliczeniowym dla konstrukcji inżynierskich

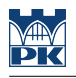

# 4 Wymagania wstępne w zakresie wiedzy, umiejętności i innych **KOMPETENCJI**

- 1 zaliczone przedmioty: Mechanika ogólna, Wytrzymałość materiałów
- 2 znajomość podstawowych operacji na macierzach i wektorach

### 5 Efekty kształcenia

- EK1 Wiedza znajomość podstawowych pojęć metody elementów skończonych
- EK2 Wiedza rozumienie procesu agregacji elementów w strukturę
- EK3 Wiedza rozumienie problemu tramsformacji między układami lokalnymi i globalnym, sposobu wyznaczania stopni swobody, sił węzłowych, odkształceń, naprężeń oraz poziomu niezawodności
- EK4 Umiejętności zastosowanie praktyczne pakietu ANSYS do modelowania i analizy wytrzymałościowej prostych konstrukcji prętowych i powierzchniowych

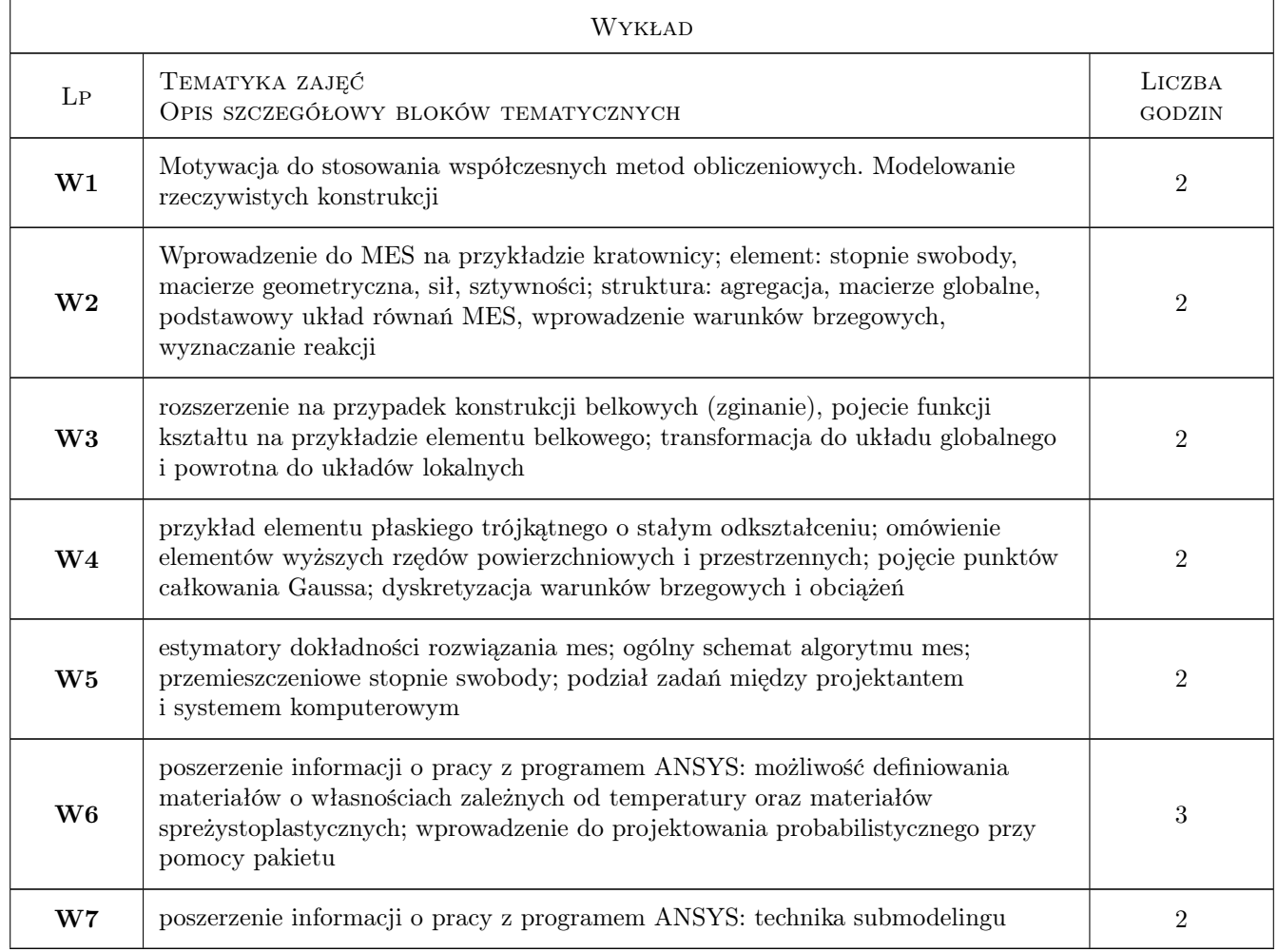

# 6 Treści programowe

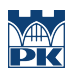

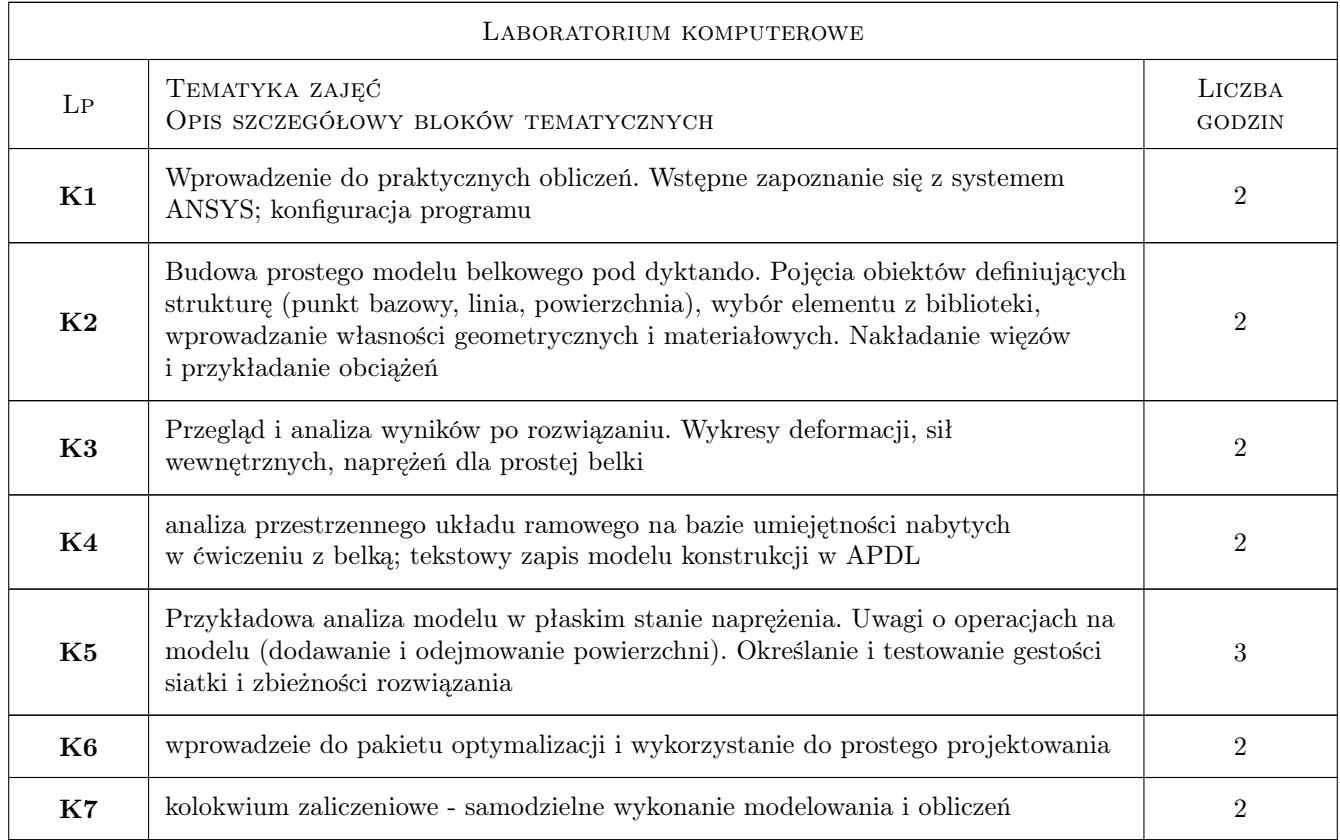

# 7 Narzędzia dydaktyczne

N1 Wykłady

N2 Ćwiczenia laboratoryjne

N3 Prezentacje multimedialne

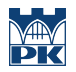

# 8 Obciążenie pracą studenta

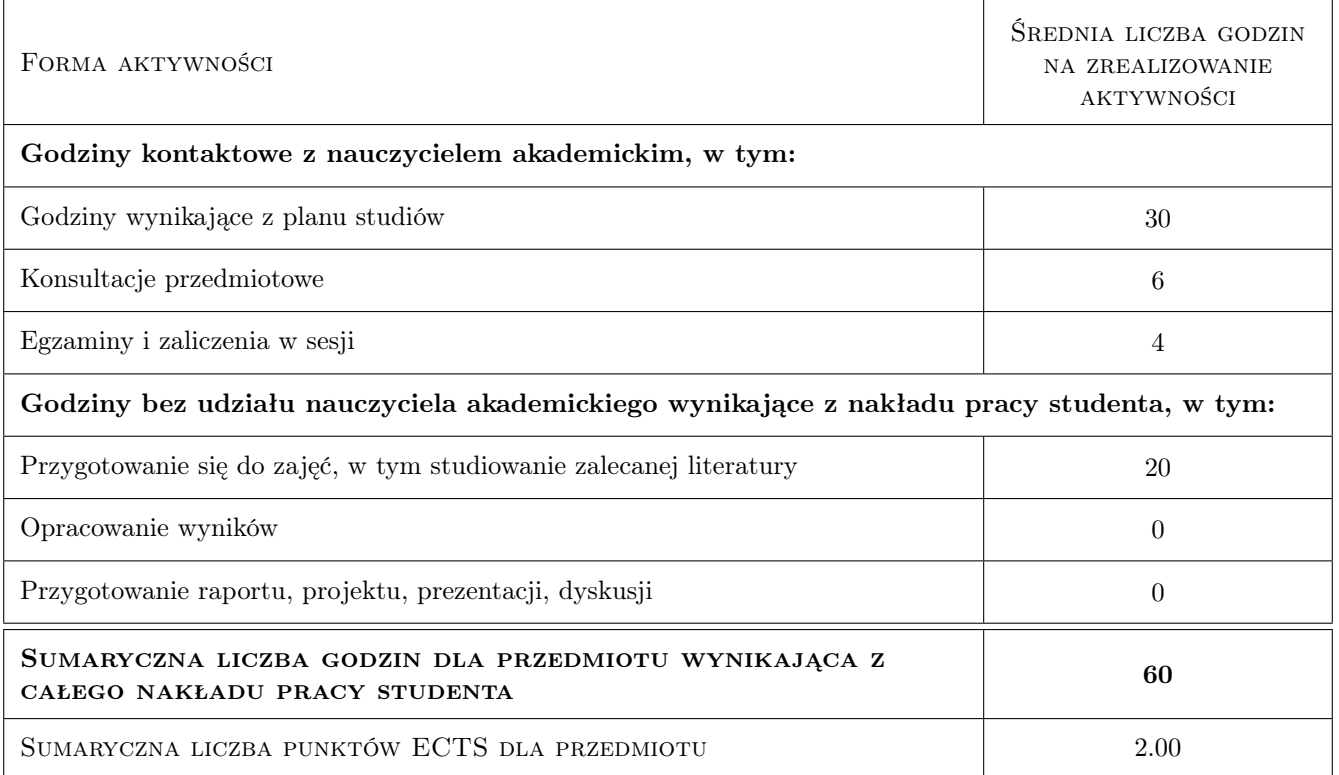

### 9 Sposoby oceny

#### Ocena formująca

F1 Ćwiczenie praktyczne

F2 Kolokwium

#### Ocena podsumowująca

P1 Średnia ważona ocen formujących

#### Warunki zaliczenia przedmiotu

W1 obecność na wykładach i laboratorium

#### Kryteria oceny

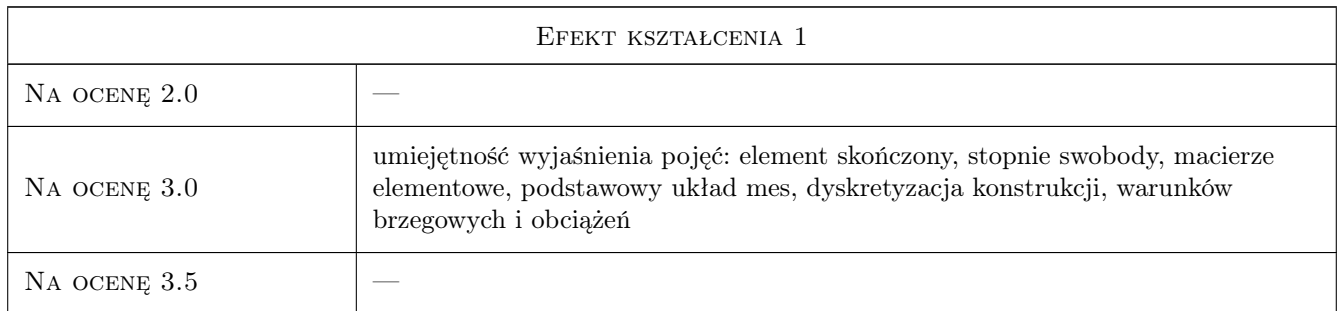

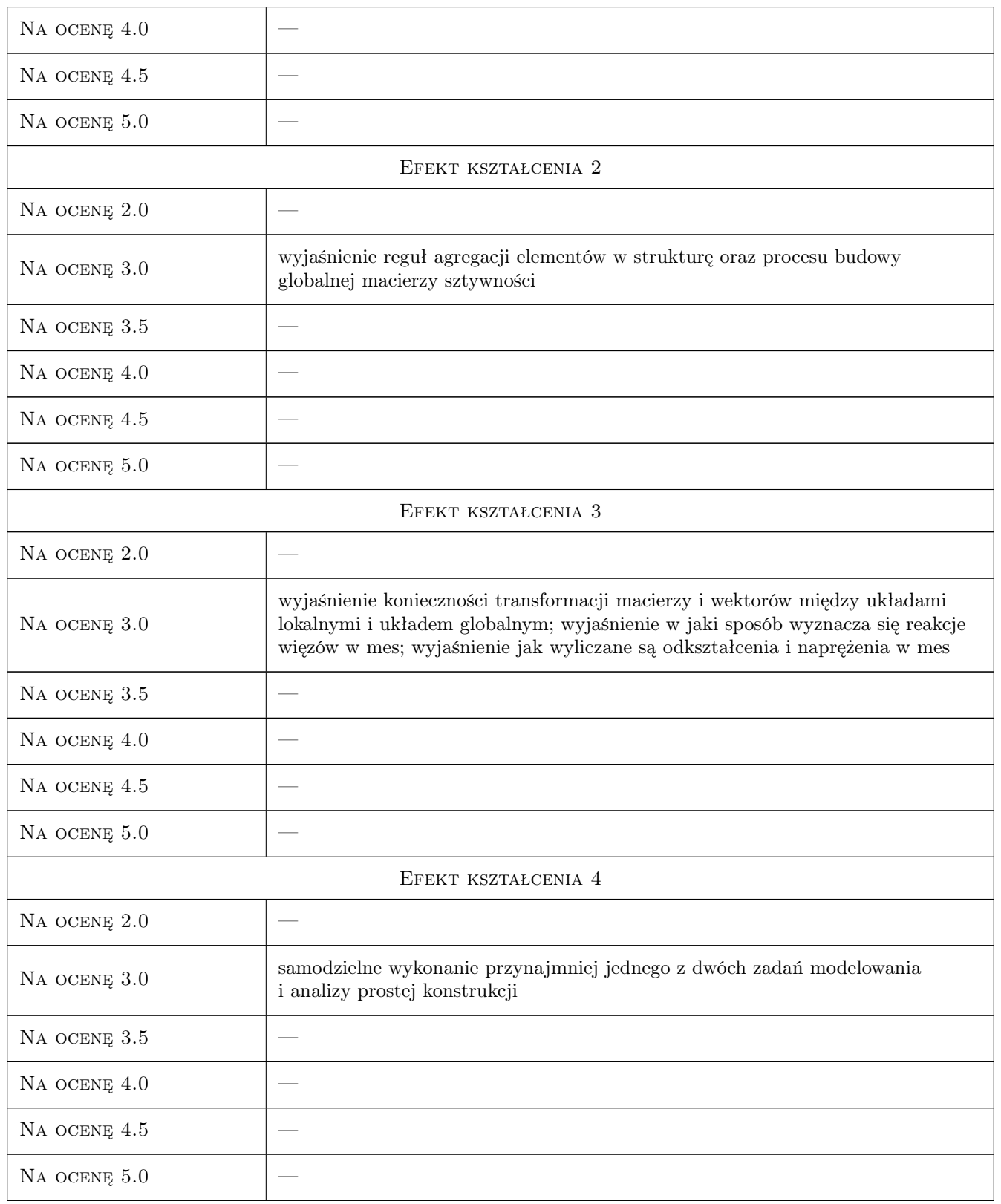

# 10 Macierz realizacji przedmiotu

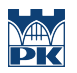

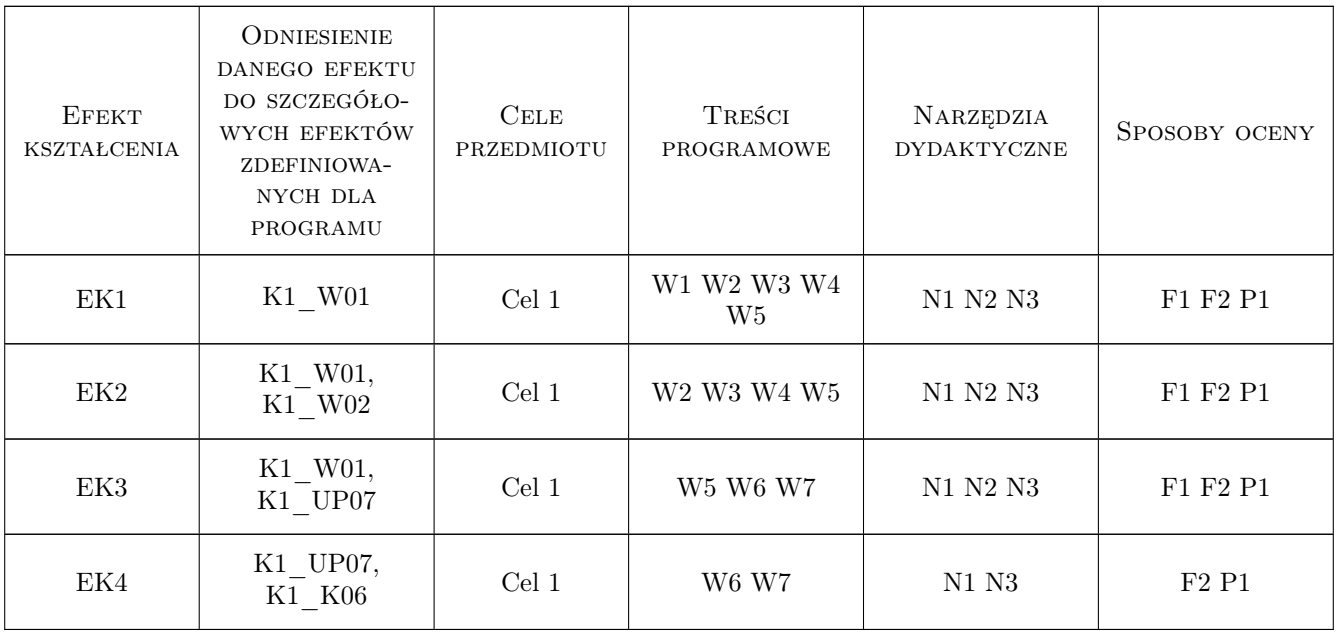

### 11 Wykaz literatury

#### Literatura podstawowa

- [1 ] J. Bielski Wprowadzenie do inżynierskich zastosowań metody elementów skończonych, Kraków, 2010, Wydawnictwo PK
- [2 ] S. Łaczek Wprowadzenie do systemu elementów skończonych ANSYS, Kraków, 1999, Wydawnictwo PK
- [3 ] S. Łaczek Modelowanie i analiza konstrukcji w systemie MES ANSYS v.11, Kraków, 2011, Wydawnictwo PK

#### Literatura uzupełniająca

- [1 ] O.C. Zienkiewicz Metoda elementów skończonych, Warszawa, 1972, Arkady
- [2 ] R. Bąk, T. Burczyński Wytrzymałość materiałów z elementami ujęcia komputerowego, Warszawa, 2001, WNT
- [3 ] T. Zagrajek, G. Krzesiński, P. Marek Metoda elementów skończonych w mechanice konstrukcji; ćwiczenia z zastosowaniem systemu ANSYS, Warszawa, 2005, Oficyna Wydawnicza Politechniki Warszawskiej

#### 12 Informacje o nauczycielach akademickich

#### Osoba odpowiedzialna za kartę

dr hab. inż., prof. PK Jan, Jerzy Bielski (kontakt: jan.bielski@pk.edu.pl)

#### Osoby prowadzące przedmiot

- 1 dr inż. Jan Bielski (kontakt: Jan.Bielski@pk.edu.pl)
- 2 dr inż. Paweł Foryś (kontakt: pforys@pk.edu.pl)
- 3 dr Katarzyna Tajs-Zielińska (kontakt: Katarzyna.Tajs-Zielinska@pk.edu.pl)

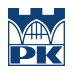

# 13 Zatwierdzenie karty przedmiotu do realizacji

(miejscowość, data) (odpowiedzialny za przedmiot) (dziekan)

PRZYJMUJĘ DO REALIZACJI (data i podpisy osób prowadzących przedmiot)

. . . . . . . . . . . . . . . . . . . . . . . . . . . . . . . . . . . . . . . . . . . . . . . . . . . . . . . . . . . . . . . . . . . . . . . . . . . . . . . . . . . . . . . . . . . . . . . . . . . . . . . . . . . . . . . . . . . . . . . . . . . . . . . . . . . . . . . . . . . . . . . .